Sequence 1 : Introduction to mathematical programming using GAMS

Unit 1.2 : Introduction to GAMS

## Lesson 7 – A step further into GAMS

Amélie Bourceret

## Calculated parameter

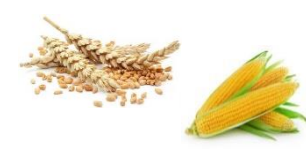

A given farmer has land and labour and can grow wheat and maize, knowing that :

 $\circ$  The objective of the farmer is to maximize his net income (or gross margin)

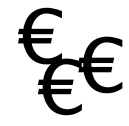

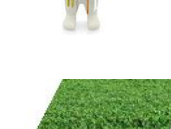

<sup>o</sup> The total farm area is 50 ha and the farmer can only work 2000 h a year.

- $\circ$  Wheat yields represent 5 tons and maize yields 10 tons per hectare.
	- Their production costs are 300€/ha and 500€/ha, respectively.
	- $\circ$  The two cereal crops are sold 150€/ton.

GROSS MARGIN = YIELD\*PRICE-COST

<sup>o</sup> Wheat requires 25h of labour and maize 50h per ha

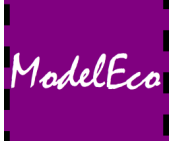

- <sup>o</sup> Wheat yields represent 5 tons and maize yields 10 tons per hectare.
- $\circ$  Their production costs are 300€/ha and 500€/ha, respectively.
- $\circ$  The two cereal crops are sold 150 $\epsilon$ /ton.

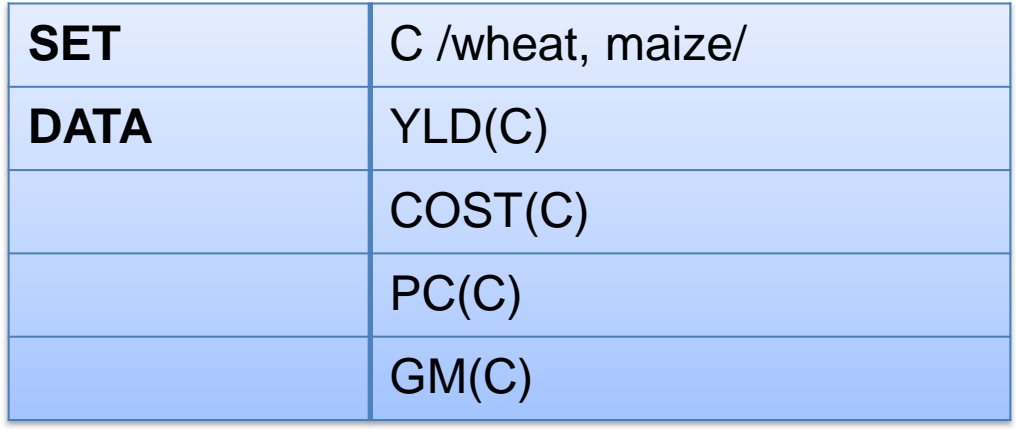

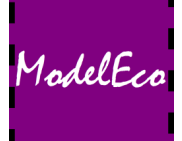

• On va maintenant forcer le modèle à avoir au moins 1ha de blé.

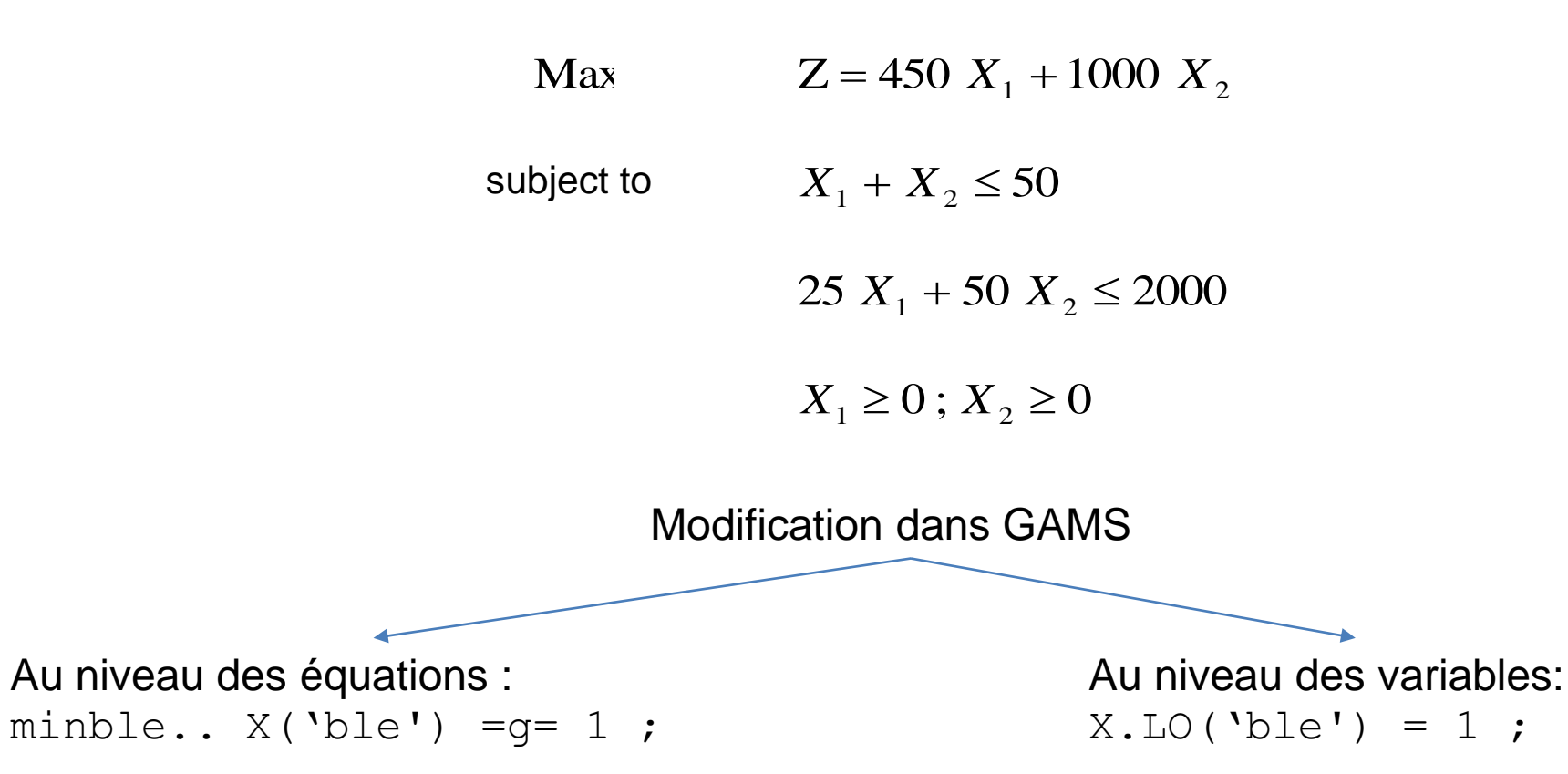

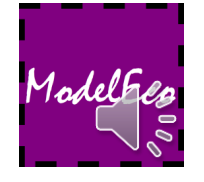